# VCP6-DCV Exam

Study Guide

@DavidStamen | http://davidstamen.com

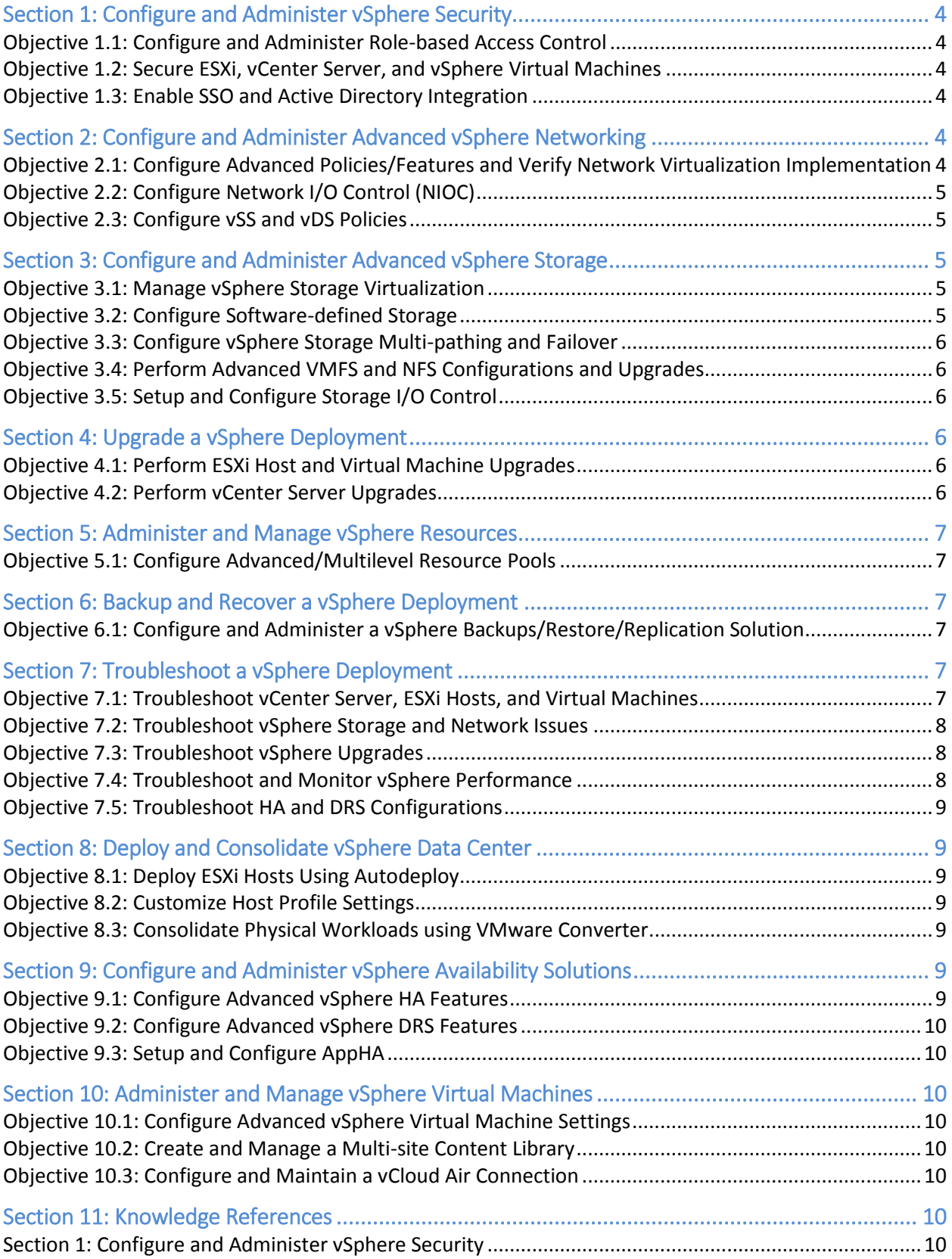

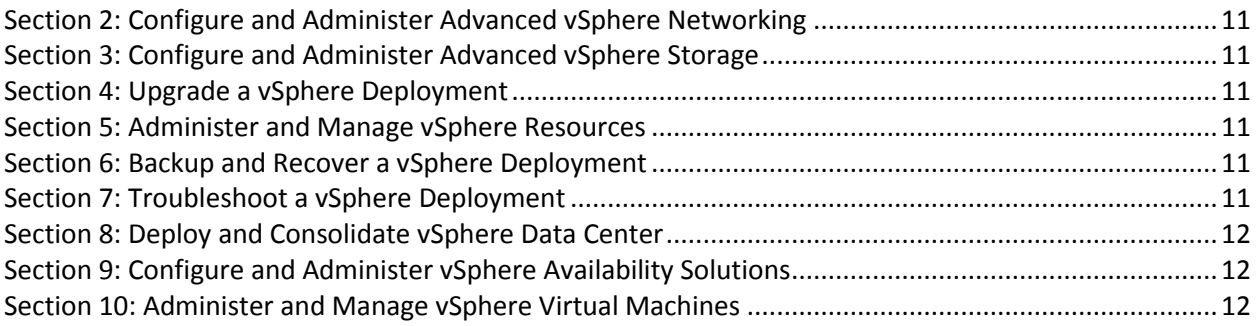

## Section 1: Configure and Administer vSphere Security

#### Objective 1.1: Configure and Administer Role-based Access Control

- Identify common vCenter Server privileges and roles
- Describe how permissions are applied and inherited in vCenter Server
- View/Sort/Export user and group lists
- Add/Modify/Remove permissions for users and groups on vCenter Server inventory objects
- Create/Clone/Edit vCenter Server Roles
- Determine the correct roles/privileges needed to integrate vCenter Server with other VMware products
- Determine the appropriate set of privileges for common tasks in vCenter Server

#### Objective 1.2: Secure ESXi, vCenter Server, and vSphere Virtual Machines

- Enable/Configure/Disable services in the ESXi firewall
- Enable Lockdown Mode
- Configure network security policies
- Add an ESXi Host to a directory service
- Apply permissions to ESXi Hosts using Host Profiles
- Configure virtual machine security policies
- Create/Manage vCenter Server Security Certificates

#### Objective 1.3: Enable SSO and Active Directory Integration

- Configure/Manage Active Directory Authentication
- Configure/Manage Platform Services Controller (PSC)
- Configure/Manage VMware Certificate Authority (VMCA)
- Enable/Disable Single Sign-On (SSO)
- Identify available authentication methods with VMware vCenter

## Section 2: Configure and Administer Advanced vSphere Networking

#### Objective 2.1: Configure Advanced Policies/Features and Verify Network Virtualization Implementation

- Identify vSphere Distributed Switch (vDS) capabilities
- Create/Delete a vSphere Distributed Switch
- Add/Remove ESXi hosts from a vSphere Distributed Switch
- Add/Configure/Remove dvPort groups
- Add/Remove uplink adapters to dvUplink groups
- Configure vSphere Distributed Switch general and dvPort group settings
- Create/Configure/Remove virtual adapters
- Migrate virtual machines to/from a vSphere Distributed Switch
- Configure LACP on Uplink portgroups
- Describe vDS Security Polices/Settings
- Configure dvPort group blocking policies
- Configure load balancing and failover policies
- Configure VLAN/PVLAN settings
- Configure traffic shaping policies
- Enable TCP Segmentation Offload support for a virtual machine
- Enable Jumbo Frames support on appropriate components
- Determine appropriate VLAN configuration for a vSphere implementation

#### Objective 2.2: Configure Network I/O Control (NIOC)

- Identify Network I/O Control requirements
- Identify Network I/O Control capabilities
- Enable/Disable Network I/O Control
- Monitor Network I/O Control

#### Objective 2.3: Configure vSS and vDS Policies

- Identify common vSS and vDS policies
- Describe vDS Security Polices/Settings
- Configure dvPort group blocking policies
- Configure load balancing and failover policies
- Configure VLAN/PVLAN settings
- Configure traffic shaping policies
- Enable TCP Segmentation Offload support for a virtual machine
- Enable Jumbo Frames support on appropriate components
- Determine appropriate VLAN configuration for a vSphere implementation

## Section 3: Configure and Administer Advanced vSphere Storage

#### Objective 3.1: Manage vSphere Storage Virtualization

- Identify storage adapters and devices
- Identify storage naming conventions
- Identify hardware/dependent hardware/software iSCSI initiator requirements
- Compare and contrast array thin provisioning and virtual disk thin provisioning
- Describe zoning and LUN masking practices
- Scan/Rescan storage
- Configure FC/iSCSI LUNs as ESXi boot devices
- Create an NFS share for use with vSphere
- Enable/Configure/Disable vCenter Server storage filters
- Configure/Edit hardware/dependent hardware initiators
- Enable/Disable software iSCSI initiator
- Configure/Edit software iSCSI initiator settings
- Configure iSCSI port binding
- Enable/Configure/Disable iSCSI CHAP
- Determine use case for hardware/dependent hardware/software iSCSI initiator
- Determine use case for and configure array thin provisioning

#### Objective 3.2: Configure Software-defined Storage

- Configure/Manage VMware Virtual SAN
- **5 VCP6-DCV Exam**
- Create/Modify VMware Virtual Volumes (VVOLs)
- Configure Storage Policies
- Enable/Disable Virtual SAN Fault Domains

Objective 3.3: Configure vSphere Storage Multi-pathing and Failover

- Configure/Manage Storage Load Balancing
- Identify available Storage Load Balancing options
- Identify available Storage Multi-pathing Policies
- Identify features of Pluggable Storage Architecture (PSA)
- Configure Storage Policies
- Enable/Disable Virtual SAN Fault Domains

Objective 3.4: Perform Advanced VMFS and NFS Configurations and Upgrades

- Identify VMFS and NFS Datastore properties
- Identify VMFS5 capabilities
- Create/Rename/Delete/Unmount a VMFS Datastore
- Mount/Unmount an NFS Datastore
- Extend/Expand VMFS Datastores
- Place a VMFS Datastore in Maintenance Mode
- Identify available Raw Device Mapping (RDM) solutions
- Select the Preferred Path for a VMFS Datastore
- Enable/Disable vStorage API for Array Integration (VAAI)
- Disable a path to a VMFS Datastore
- Determine use case for multiple VMFS/NFS Datastores

Objective 3.5: Setup and Configure Storage I/O Control

- Enable/Disable Storage I/O Control
- Configure/Manage Storage I/O Control
- Monitor Storage I/O Control

## Section 4: Upgrade a vSphere Deployment

Objective 4.1: Perform ESXi Host and Virtual Machine Upgrades

- Identify upgrade requirements for ESXi hosts
- Upgrade a vSphere Distributed Switch
- Upgrade VMware Tools
- Upgrade Virtual Machine hardware
- Upgrade an ESXi Host using vCenter Update Manager
- Stage multiple ESXi Host upgrades
- Determine whether an in-place upgrade is appropriate in a given upgrade scenario

Objective 4.2: Perform vCenter Server Upgrades

- Identify steps required to upgrade a vSphere implementation
- Identify upgrade requirements for vCenter
- Upgrade vCenter Server Appliance (VCA)
- Identify the methods of upgrading vCenter

• Identify/troubleshoot vCenter upgrade errors

## Section 5: Administer and Manage vSphere Resources Objective 5.1: Configure Advanced/Multilevel Resource Pools

- Describe the Resource Pool hierarchy
- Define the Expandable Reservation parameter
- Describe vFlash architecture
- Create/Remove a Resource Pool
- Configure Resource Pool attributes
- Add/Remove virtual machines from a Resource Pool
- Create/Delete vFlash Resource Pool
- Assign vFlash resources to VMDKs
- Determine Resource Pool requirements for a given vSphere implementation
- Evaluate appropriate shares, reservations and limits for a Resource Pool based on virtual machine workloads

## Section 6: Backup and Recover a vSphere Deployment

Objective 6.1: Configure and Administer a vSphere Backups/Restore/Replication Solution

- Identify snapshot requirements
- Identify VMware Data Protection requirements
- Explain VMware Data Protection sizing Guidelines
- Identify VMware Data Protection version offerings
- Describe vSphere Replication architecture
- Create/Delete/Consolidate virtual machine snapshots
- Install and Configure VMware Data Protection
- Create a backup job with VMware Date Protection
- Install/Configure/Upgrade vSphere Replication
- Configure VMware Certificate Authority (VMCA) integration with vSphere Replication
- Configure Replication for Single/Multiple VMs
- Identify vSphere Replication compression methods
- Recover a VM using vSphere Replication
- Perform a failback operation using vSphere Replication
- Determine appropriate backup solution for a given vSphere implementation

## Section 7: Troubleshoot a vSphere Deployment

Objective 7.1: Troubleshoot vCenter Server, ESXi Hosts, and Virtual Machines

- Identify general ESXi host troubleshooting Guidelines
- Identify general vCenter troubleshooting Guidelines
- Troubleshoot Platform Services Controller (PSC) issues
- Troubleshoot common installation issues
- Monitor ESXi system health
- Locate and analyze vCenter and ESXi logs
- Export diagnostic information
- Identify common Command Line Interface (CLI) commands
- Troubleshoot common virtual machine issues
- Troubleshoot virtual machine resource contention issues
- Identify Fault Tolerant network latency issues
- Troubleshoot VMware Tools installation issues
- Identify/Troubleshoot virtual machines various states (e.g. orphaned, unknown, etc.)
- Identify virtual machine constraints
- Identify the root cause of a storage issue based on troubleshooting information
- Identify common virtual machine boot disk errors
- Identify and detect common knowledge base article solutions

#### Objective 7.2: Troubleshoot vSphere Storage and Network Issues

- Verify network configuration
- Verify storage configuration
- Troubleshoot common storage issues
- Troubleshoot common network issues
- Verify a given virtual machine is configured with the correct network resources
- Troubleshoot virtual switch and port group configuration issues
- Troubleshoot physical network adapter configuration issues
- Troubleshoot VMFS metadata consistency
- Identify Storage I/O constraints
- Monitor/Troubleshoot Storage Distributed Resource Scheduler (SDRS) issues

Objective 7.3: Troubleshoot vSphere Upgrades

- Identify vCenter Server and vCenter Server Appliance upgrade issues
- Create a log bundle
- Locate/Analyze VMware log bundles
- $\bullet$  Identify alternative methods to upgrade ESXi hosts in event of failure
- Configure vCenter Logging options

#### Objective 7.4: Troubleshoot and Monitor vSphere Performance

- Describe how Tasks and Events are viewed in vCenter Server
- Identify critical performance metrics
- Explain common memory metrics
- Explain common CPU metrics
- Explain common network metrics
- Explain common storage metrics
- Identify CPU/Memory contention issues
- Identify Host Power Management Policy
- Monitor performance through esxtop
- Troubleshoot Enhanced vMotion Compatibility (EVC) issues
- Troubleshoot virtual machine performance via vRealize Operations
- Compare and contrast Overview and Advanced Charts
- Objective 7.5: Troubleshoot HA and DRS Configurations
	- Identify HA/DRS and vMotion requirements
	- Verify vMotion/Storage vMotion configuration
	- Verify HA network configuration
	- Verify HA/DRS cluster configuration
	- Troubleshoot HA capacity issues
	- Troubleshoot HA redundancy issues
	- Interpret the DRS Resource Distribution Graph and Target/Current Host Load Deviation
	- Troubleshoot DRS load imbalance issues
	- Troubleshoot vMotion/Storage vMotion migration issues
	- Interpret vMotion Resource Maps
	- Identify the root cause of a DRS/HA cluster or migration issue based on troubleshooting information
	- Verify Fault Tolerance configuration
	- Identify Fault Tolerance requirements

## Section 8: Deploy and Consolidate vSphere Data Center

#### Objective 8.1: Deploy ESXi Hosts Using Autodeploy

- **•** Identify ESXi Autodeploy requirements
- Configure Autodeploy
- Explain PowerCLI cmdlets for Autodeploy
- Deploy/Manage multiple ESXi hosts using Autodeploy

#### Objective 8.2: Customize Host Profile Settings

- Create/Edit/Remove a Host Profile from an ESXi host
- Import/Export a Host Profile
- Attach/Apply a Host Profile to an ESXi host or cluster
- Perform compliance scanning and remediation of an ESXi host using Host Profiles

#### Objective 8.3: Consolidate Physical Workloads using VMware Converter

- Identify VMware Converter requirements
- Convert Physical Workloads using VMware Converter
- Modify server resources during conversion
- Interpret and correct errors during conversion

## Section 9: Configure and Administer vSphere Availability Solutions

#### Objective 9.1: Configure Advanced vSphere HA Features

- Explain Advanced vSphere HA settings
- Enable/Disable Advanced vSphere HA settings
- Explain how vSphere HA interprets heartbeats
- Interpret and correct errors during conversion
- Identify virtual machine override priorities

• Identify Virtual Machine Component Protection (VMCP) settings

#### Objective 9.2: Configure Advanced vSphere DRS Features

- Identify Distributed Resource Scheduler (DRS) affinity rules
- Enable/Disable Distributed Resource Scheduler (DRS) affinity rules
- Identify Distributed Resource Scheduler (DRS) Automation levels
- Configure Distributed Resource Scheduler (DRS)Automation levels

Objective 9.3: Setup and Configure AppHA

- Identify vSphere App HA requirements
- Identify available services protected by vSphere App HA
- Add applications to vSphere App HA
- Configure vSphere App HA policies

## Section 10: Administer and Manage vSphere Virtual Machines

#### Objective 10.1: Configure Advanced vSphere Virtual Machine Settings

- Identify available virtual machine configuration settings
- Interpret virtual machine configuration files (.vmx) settings
- Identify virtual machine DirectPath I/O feature
- Enable/Disable Advanced virtual machine settings

#### Objective 10.2: Create and Manage a Multi-site Content Library

- Configure Content Library to work across sites
- Configure Content Library authentication
- Set/Configure Content Library roles
- Add/Remove Content Libraries

#### Objective 10.3: Configure and Maintain a vCloud Air Connection

- Identify vCenter Server and vCloud Air Connection requirements
- Configure vCenter Server connection to vCloud Air
- Identify connection types
- Configure replicated objects in vCloud Air Disaster Recovery service

## Section 11: Knowledge References

#### Section 1: Configure and Administer vSphere Security

- vSphere [Installation](http://pubs.vmware.com/vsphere-60/topic/com.vmware.ICbase/PDF/vsphere-esxi-vcenter-server-60-installation-setup-guide.pdf) and Setup Guide
- [vSphere](http://pubs.vmware.com/vsphere-60/topic/com.vmware.ICbase/PDF/vsphere-esxi-vcenter-server-60-security-guide.pdf) Security Guide
- What's New in the VMware [vSphere®](http://www.vmware.com/files/pdf/vsphere/VMware-vSphere-Platform-Whats-New.pdf) 6.0 Platform
- vSphere [Administration](http://pubs.vmware.com/vsphere-60/topic/com.vmware.ICbase/PDF/vsphere-esxi-vcenter-server-60-client-administration-guide.pdf) with the vSphere Client Guide
- Security of the VMware vSphere<sup>®</sup> [Hypervisor](http://www.vmware.com/files/pdf/techpaper/vmw-wp-secrty-vsphr-hyprvsr-uslet-101.pdf)
- vSphere [Administration](http://pubs.vmware.com/vsphere-60/topic/com.vmware.ICbase/PDF/vsphere-esxi-vcenter-server-60-client-administration-guide.pdf) with the vSphere Client Guide
- VMware Hardened Virtual Appliance [Operations](http://www.vmware.com/files/pdf/techpaper/VMWare-Hardened-Appliance-Operations-Guide.pdf) Guide added to Tech Resource **[Directory](http://www.vmware.com/files/pdf/techpaper/VMWare-Hardened-Appliance-Operations-Guide.pdf)**
- VMware vCenter Server™ 6.0 [Deployment](http://www.vmware.com/files/pdf/techpaper/vmware-vcenter-server6-deployment-guide.pdf) Guide

#### Section 2: Configure and Administer Advanced vSphere Networking

- vSphere [Installation](http://pubs.vmware.com/vsphere-60/topic/com.vmware.ICbase/PDF/vsphere-esxi-vcenter-server-60-installation-setup-guide.pdf) and Setup Guide
- vSphere [Networking](http://pubs.vmware.com/vsphere-60/topic/com.vmware.ICbase/PDF/vsphere-esxi-vcenter-server-60-networking-guide.pdf) Guide
- What's New in the VMware [vSphere®](http://www.vmware.com/files/pdf/vsphere/VMware-vSphere-Platform-Whats-New.pdf) 6.0 Platform
- Leveraging NIC Technology to Improve Network [Performance](http://www.vmware.com/files/pdf/VMware-vSphere-PNICs-perf.pdf) in VMware vSphere
- [Performance](http://www.vmware.com/files/pdf/techpaper/Network-IOC-vSphere6-Performance-Evaluation.pdf) Evaluation of Network I/O Control in VMware vSphere 6

Section 3: Configure and Administer Advanced vSphere Storage

- vSphere [Installation](http://pubs.vmware.com/vsphere-60/topic/com.vmware.ICbase/PDF/vsphere-esxi-vcenter-server-60-installation-setup-guide.pdf) and Setup Guide
- [vSphere](http://pubs.vmware.com/vsphere-60/topic/com.vmware.ICbase/PDF/vsphere-esxi-vcenter-server-60-storage-guide.pdf) Storage Guide
- Leveraging NIC Technology to Improve Network [Performance](http://www.vmware.com/files/pdf/VMware-vSphere-PNICs-perf.pdf) in VMware vSphere
- Best Practices for Running VMware vSphere<sup>®</sup> on iSCSI
- [Administering](http://pubs.vmware.com/vsphere-60/topic/com.vmware.ICbase/PDF/virtual-san-60-administration-guide.pdf) VMware Virtual SAN
- What's New: [VMware](http://www.vmware.com/files/pdf/products/vsan/VMware_Virtual_SAN_Whats_New.pdf) Virtual SAN 6.0
- What's New in the VMware vSphere<sup>®</sup> 6.0 Platform
- Virtual SAN 6.0 [Performance:](http://www.vmware.com/files/pdf/products/vsan/VMware-Virtual-San6-Scalability-Performance-Paper.pdf) Scalability and Best Practices
- Multipathing [Configuration](http://www.vmware.com/files/pdf/techpaper/vmware-multipathing-configuration-software-iSCSI-port-binding.pdf) for Software iSCSI Using Port Binding
- VMware vSphere® Storage APIs Array [Integration](http://www.vmware.com/files/pdf/techpaper/VMware-vSphere-Storage-API-Array-Integration.pdf) (VAAI)
- vSphere Resource [Management](http://pubs.vmware.com/vsphere-60/topic/com.vmware.ICbase/PDF/vsphere-esxi-vcenter-server-60-resource-management-guide.pdf) Guide

Section 4: Upgrade a vSphere Deployment

- vSphere [Upgrade](http://pubs.vmware.com/vsphere-60/topic/com.vmware.ICbase/PDF/vsphere-esxi-vcenter-server-60-upgrade-guide.pdf) Guide
- vSphere Virtual Machine [Administration](http://pubs.vmware.com/vsphere-60/topic/com.vmware.ICbase/PDF/vsphere-esxi-vcenter-server-60-virtual-machine-admin-guide.pdf) Guide
- vSphere [Installation](http://pubs.vmware.com/vsphere-60/topic/com.vmware.ICbase/PDF/vsphere-esxi-vcenter-server-60-installation-setup-guide.pdf) and Setup Guide
- VMware vCenter Server™ 6.0 [Deployment](http://www.vmware.com/files/pdf/techpaper/vmware-vcenter-server6-deployment-guide.pdf) Guide
- [Command-Line](http://www.vmware.com/files/pdf/products/vsphere/VMware-vsphere-60-vcenter-server-windows-cmdline-install.pdf) Installation and Upgrade of VMware vCenter Server 6.0 for Windows
- [Command-Line](http://www.vmware.com/files/pdf/products/vsphere/VMware-vsphere-60-vcenter-server-appliance-cmdline-install.pdf) Installation and Upgrade of VMware vCenter Server Appliance 6.0

Section 5: Administer and Manage vSphere Resources

- vSphere Resource [Management](http://pubs.vmware.com/vsphere-60/topic/com.vmware.ICbase/PDF/vsphere-esxi-vcenter-server-60-resource-management-guide.pdf)
- vSphere Virtual Machine [Administration](http://pubs.vmware.com/vsphere-60/topic/com.vmware.ICbase/PDF/vsphere-esxi-vcenter-server-60-virtual-machine-admin-guide.pdf) Guide
- What's New in VMware [vSphere®](http://www.vmware.com/files/latam/pdf/vSphere_55_Flash_Read_Cache_Whats_New_WP.pdf) Flash Read Cache®

Section 6: Backup and Recover a vSphere Deployment

- VMware vSphere® Data Protection<sup>™</sup> 6.0
- vSphere Data Protection [Administration](http://pubs.vmware.com/vsphere-60/topic/com.vmware.ICbase/PDF/vmware-data-protection-administration-guide-60.pdf) Guide
- VMware vSphere® Data [Protection™](http://www.vmware.com/files/pdf/products/vsphere/VMware-vSphere-Data-Protection-Eval-Guide.pdf) Evaluation Guide
- What's New in the VMware [vSphere®](http://www.vmware.com/files/pdf/vsphere/VMware-vSphere-Platform-Whats-New.pdf) 6.0 Platform
- VMware vSphere Replication [Administration](http://pubs.vmware.com/vsphere-replication-60/topic/com.vmware.ICbase/PDF/vsphere-replication-60-admin.pdf)

Section 7: Troubleshoot a vSphere Deployment

- vSphere [Installation](http://pubs.vmware.com/vsphere-60/topic/com.vmware.ICbase/PDF/vsphere-esxi-vcenter-server-60-installation-setup-guide.pdf) and Setup Guide
- vSphere [Troubleshooting](http://pubs.vmware.com/vsphere-60/topic/com.vmware.ICbase/PDF/vsphere-esxi-vcenter-server-60-troubleshooting-guide.pdf) Guide
- vSphere Virtual Machine [Administration](http://pubs.vmware.com/vsphere-60/topic/com.vmware.ICbase/PDF/vsphere-esxi-vcenter-server-60-virtual-machine-admin-guide.pdf) Guide
- [vSphere](http://pubs.vmware.com/vsphere-60/topic/com.vmware.ICbase/PDF/vsphere-esxi-vcenter-server-60-security-guide.pdf) Security Guide
- vSphere Server and Host [Management](http://pubs.vmware.com/vsphere-60/topic/com.vmware.ICbase/PDF/vsphere-esxi-vcenter-server-60-host-management-guide.pdf) Guide
- **11 VCP6-DCV Exam**
- vSphere Monitoring and [Performance](http://pubs.vmware.com/vsphere-60/topic/com.vmware.ICbase/PDF/vsphere-esxi-vcenter-server-60-monitoring-performance-guide.pdf) Guide
- vSphere [Networking](http://pubs.vmware.com/vsphere-60/topic/com.vmware.ICbase/PDF/vsphere-esxi-vcenter-server-60-networking-guide.pdf) Guide
- vSphere [Upgrade](http://pubs.vmware.com/vsphere-60/topic/com.vmware.ICbase/PDF/vsphere-esxi-vcenter-server-60-upgrade-guide.pdf) Guide
- vSphere [Availability](hhttp://pubs.vmware.com/vsphere-60/topic/com.vmware.ICbase/PDF/vsphere-esxi-vcenter-server-60-availability-guide.pdf) Guide
- vCenter [Operations](https://www.vmware.com/pdf/vcops-585-getting-started-guide.pdf) Manager Getting Started Guide (vSphere UI)

Section 8: Deploy and Consolidate vSphere Data Center

- vSphere [Installation](http://pubs.vmware.com/vsphere-60/topic/com.vmware.ICbase/PDF/vsphere-esxi-vcenter-server-60-installation-setup-guide.pdf) and Setup Guide
- [vSphere](http://pubs.vmware.com/vsphere-60/topic/com.vmware.ICbase/PDF/vsphere-esxi-vcenter-server-60-host-profiles-guide.pdf) Host Profiles Guide
- VMware vCenter Converter [Standalone](https://www.vmware.com/pdf/convsa_55_guide.pdf) Guide

Section 9: Configure and Administer vSphere Availability Solutions

- vSphere [Installation](http://pubs.vmware.com/vsphere-60/topic/com.vmware.ICbase/PDF/vsphere-esxi-vcenter-server-60-installation-setup-guide.pdf) and Setup Guide
- vSphere [Availability](http://pubs.vmware.com/vsphere-60/topic/com.vmware.ICbase/PDF/vsphere-esxi-vcenter-server-60-availability-guide.pdf) Guide
- What's New in the VMware [vSphere®](http://www.vmware.com/files/pdf/vsphere/VMware-vSphere-Platform-Whats-New.pdf) 6.0 Platform
- **vSphere Resource [Management](http://pubs.vmware.com/vsphere-60/topic/com.vmware.ICbase/PDF/vsphere-esxi-vcenter-server-60-resource-management-guide.pdf) Guide**
- vSphere App HA Installation and [Configuration](http://pubs.vmware.com/appha-11/topic/com.vmware.ICbase/PDF/vsphere-app-ha-install-guide-11.pdf) Guide
- [vSphere](http://pubs.vmware.com/appha-11/topic/com.vmware.ICbase/PDF/vsphere-app-ha-users-guide-11.pdf) App HA User's Guide

Section 10: Administer and Manage vSphere Virtual Machines

- vSphere [Installation](http://pubs.vmware.com/vsphere-60/topic/com.vmware.ICbase/PDF/vsphere-esxi-vcenter-server-60-installation-setup-guide.pdf) and Setup Guide
- vSphere [Administration](http://pubs.vmware.com/vsphere-60/topic/com.vmware.ICbase/PDF/vsphere-esxi-vcenter-server-60-client-administration-guide.pdf) with the vSphere Client Guide
- **vSphere Virtual Machine [Administration](http://pubs.vmware.com/vsphere-60/topic/com.vmware.ICbase/PDF/vsphere-esxi-vcenter-server-60-virtual-machine-admin-guide.pdf) Guide**
- What's New in the VMware [vSphere®](http://www.vmware.com/files/pdf/vsphere/VMware-vSphere-Platform-Whats-New.pdf) 6.0 Platform
- vSphere [Networking](http://pubs.vmware.com/vsphere-60/topic/com.vmware.ICbase/PDF/vsphere-esxi-vcenter-server-60-networking-guide.pdf) Guide
- **VMware vCloud Air Disaster [Recovery](https://www.vmware.com/pdf/vchs_dr2c_users_guide.pdf) User's Guide**